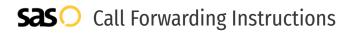

# Onebox **Call Forwarding.** Everything You **Need to Know.**

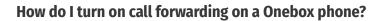

How To Activate Immediate Call Forwarding:

- 1. Within your Onebox portal, click Call Routing.
- 2. If not already selected: Click Advanced next to the Call Routing header.
- 3. Under Profiles to the left, click New Routing Profile. The Routing Profile dialog box appears.
- 4. Name the profile; and if needed, check the Make this Profile the Active Profile box to activate this profile once it is saved
- 5. Leave the time-based option unchecked.
- 6. Click Save. Then, in the Add Dial Order dialog box that appears, either select a number or add a new number.
- 7. Adjust the settings as desired.
- 8. Click Save.

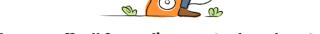

# How do I turn off call forwarding on a Onebox phone?

### How To Deactivate:

- 1. Within your Onebox portal, click Call Routing.
- 2. Click Advanced next to the Call Routing header.
- 3. Under Profiles to the left, disable the routing profile you previously created to forward your calls.

#### 1. Get started

Start by forwarding your calls to SAS.

#### 2. Check it

Call your business from another phone to ensure you're forwarded.

#### 3. Have issues

Call your forward number directly to check if the line is working, and try to forward your calls again.

#### 4. We're here

Call 866-688-8912 or visit www.specialtyansweringservice.net

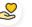

#### Hello

Call forwarding is how you get your businesses telephone calls to SAS

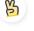

## Easy

No installation necessary - call forwarding is probably already active on your line

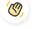

## Goodbye

Cancel call forwarding when you're ready to answer your own calls again

# Onebox Call Forwarding FAQs.

| 2 | <b>Is *73 used for Onebox?</b><br>No, *73 is not used for Onebox.                                                                                                    |
|---|----------------------------------------------------------------------------------------------------|
| 2 | <b>Can I turn off call forwarding with *72?</b><br>No, you cannot turn off call forwarding with *72.                                                                                                    |
| 2 | <b>Does call forwarding also forward text messages?</b><br>No, forwarding your phone does not forward text messages.                                                                                                    |
| 2 | <b>Why am I getting a busy tone?</b><br>If you're getting a busy tone, either forwarding was not done correctly, or the number you are trying to forward to is not active.<br>First try calling the forwarding number directly to make sure it is active. If it is, try the forwarding process again. |
| 2 | How much does Onebox forwarding cost? Is it free?<br>There is no cost to forward with Onebox.                                                                                                    |
| 2 | <b>Where are my forwarding settings?</b><br>You can find your forwarding settings within your Onebox portal.                                                                                                    |
| 2 | <b>Can I activate call forwarding remotely?</b><br>You can activate call forwarding via your Onebox portal.                                                                                                    |
| 2 | <b>Does Onebox have Selective Call Forwarding?</b><br>Yes, Onebox offers Selective Call Forwarding.                                                                                                    |
| 2 | <b>Does Onebox have Conditional Call Forwarding?</b><br>Yes, Onebox offers Conditional Call Forwarding.                                                                                                    |
| 2 | <b>Does Onebox have *71 Call Forwarding?</b><br>No, Onebox doesn't have *71 Call Forwarding.                                                                                                    |
| 2 | How do I know if I've forwarded my Onebox line?                                                                                                    |

You can test to see if your line is forwarded by calling your number from a different phone. If your line rings, you are not forwarded.

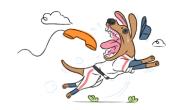